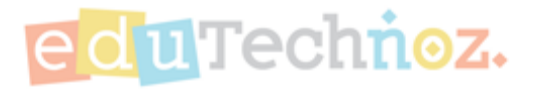

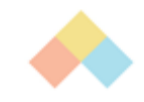

# اقتراح الألعاب

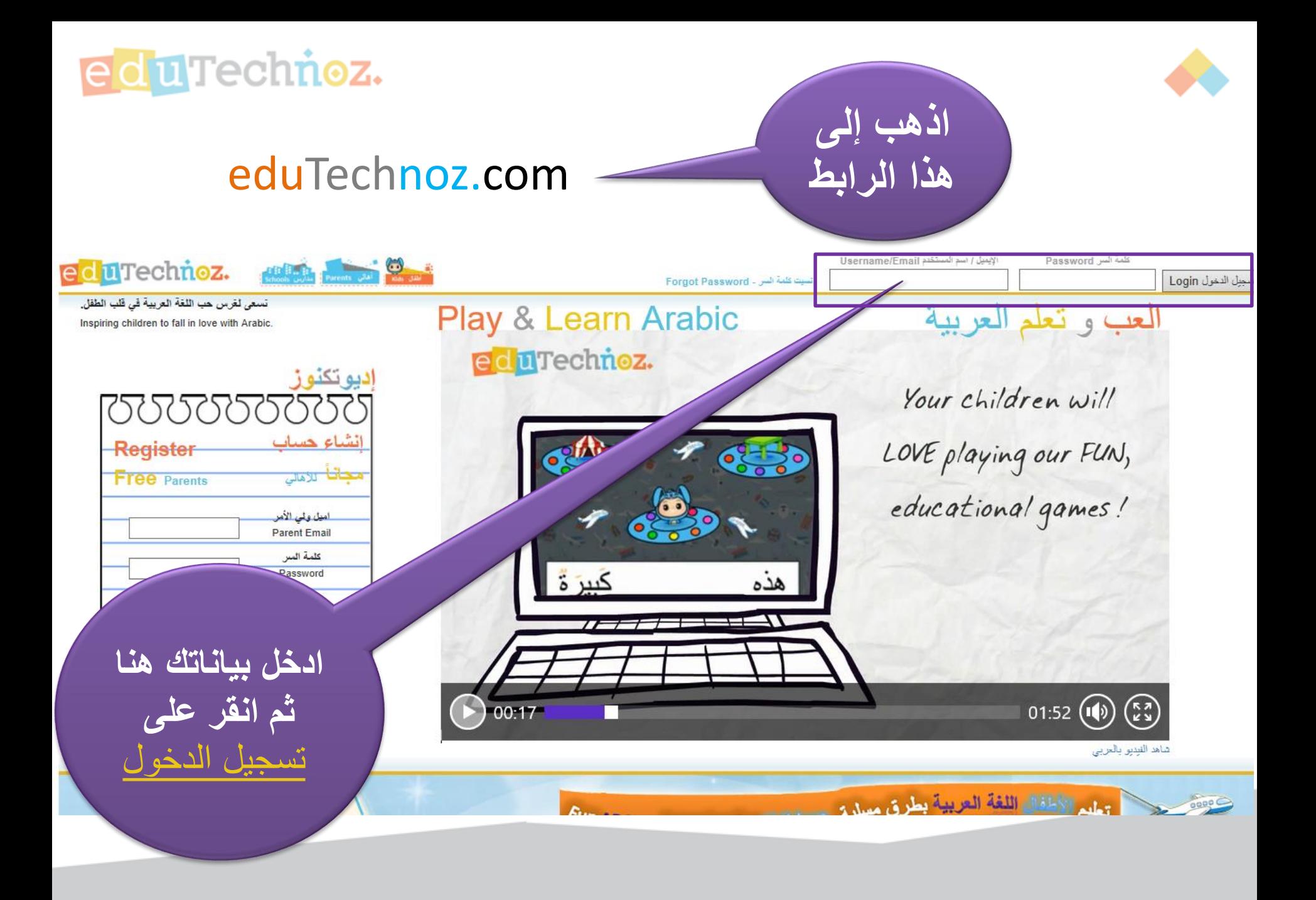

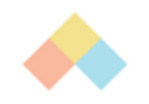

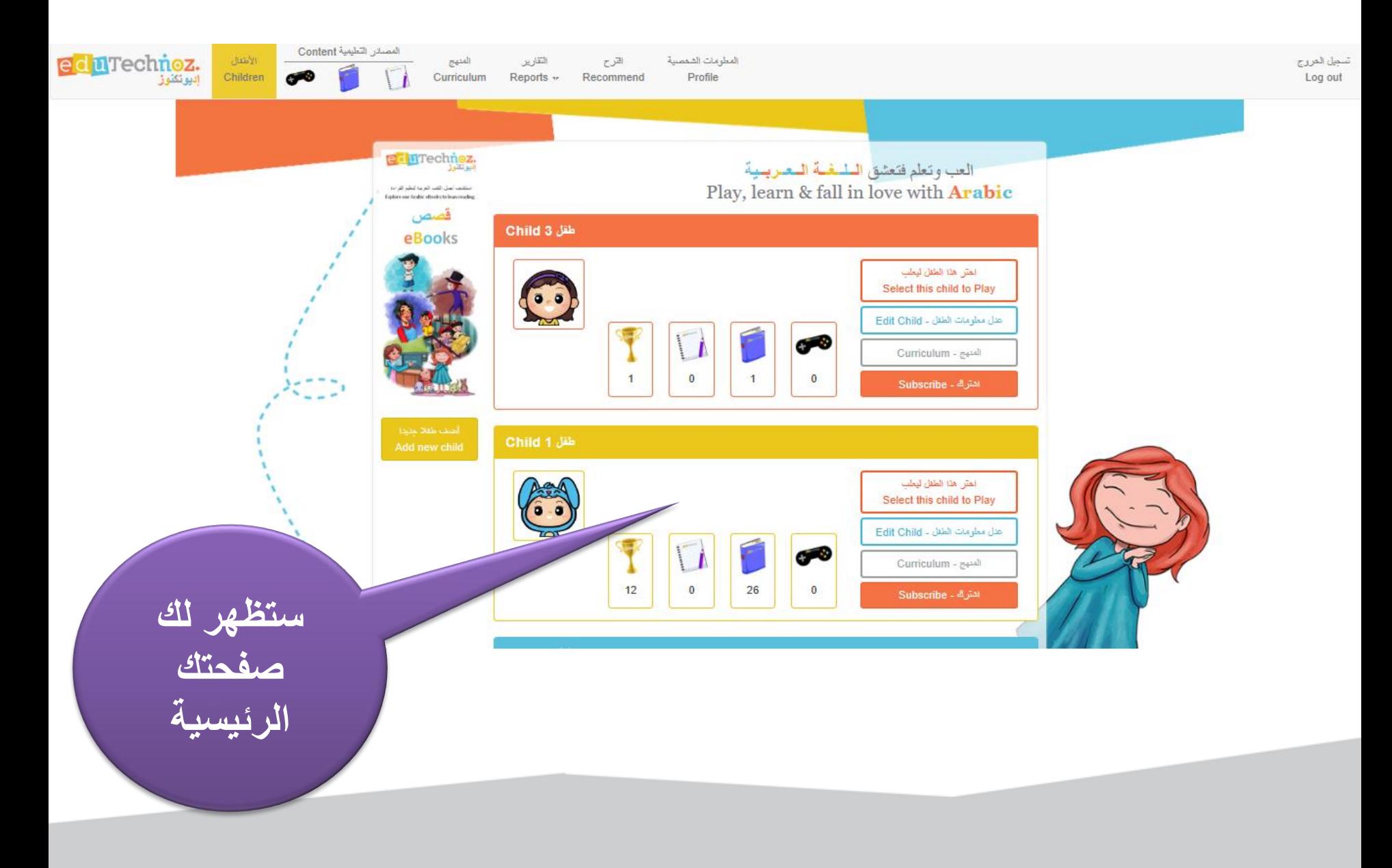

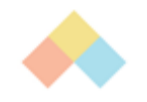

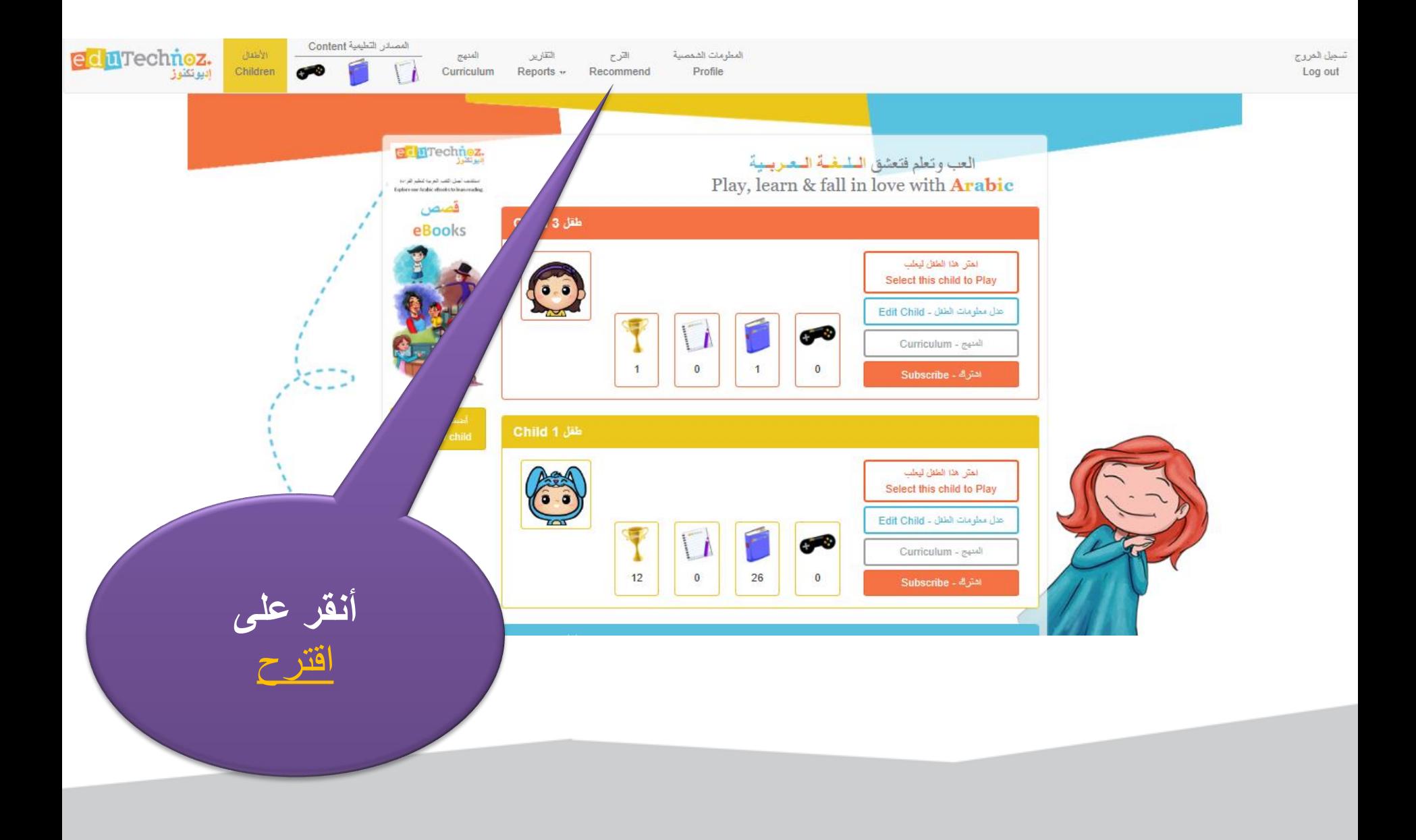

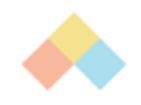

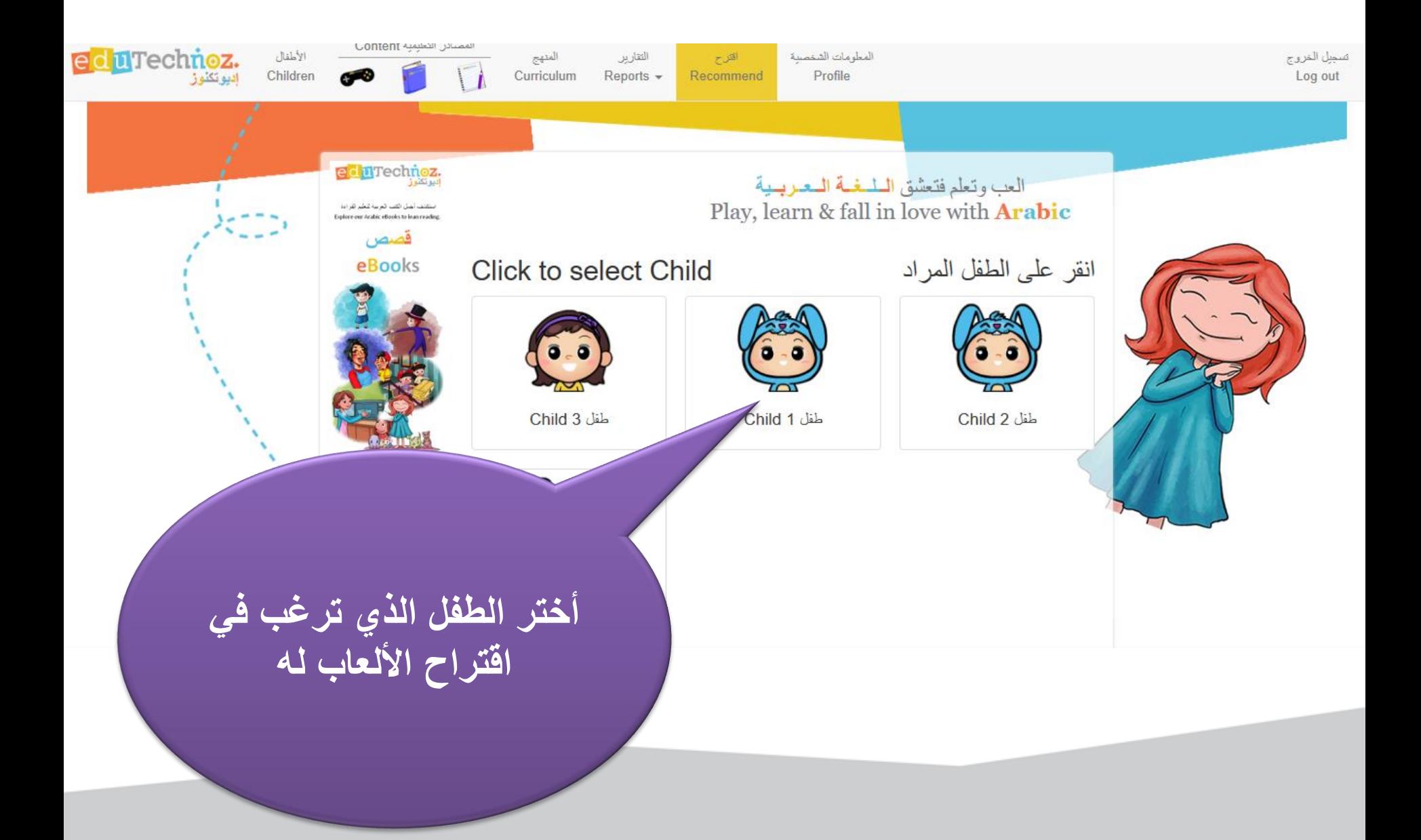

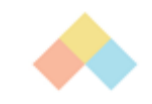

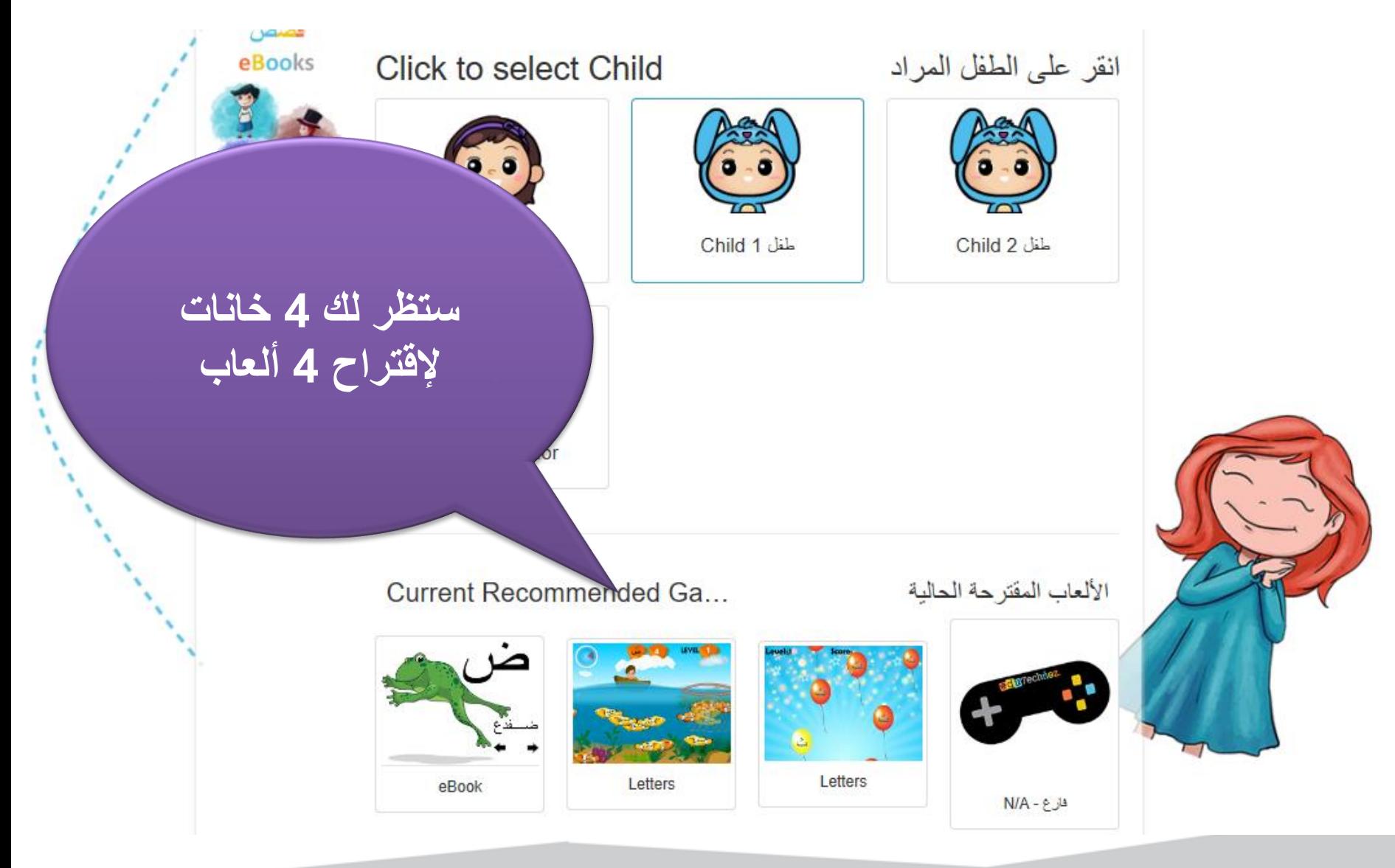

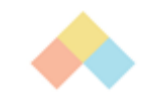

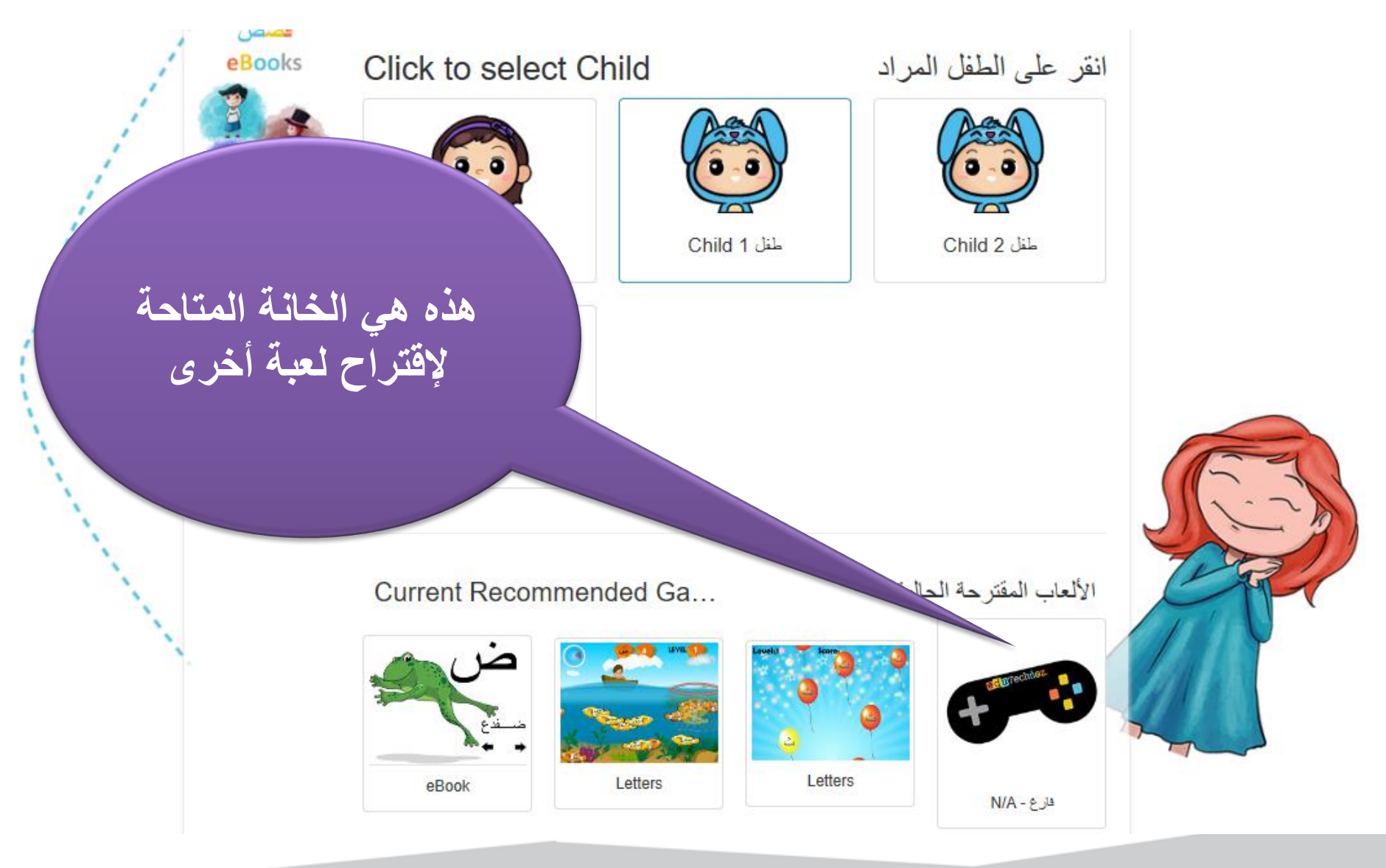

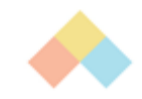

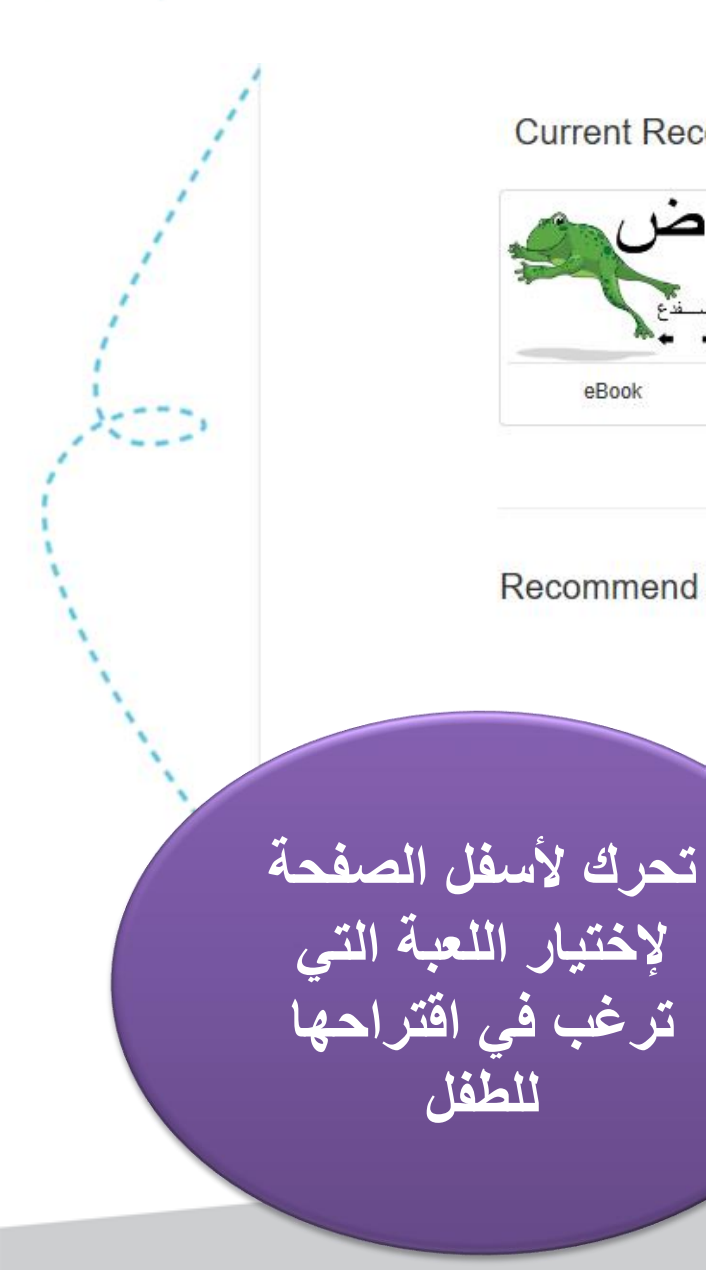

Current Recommended Ga...

الألعاب المقترحة الحالية

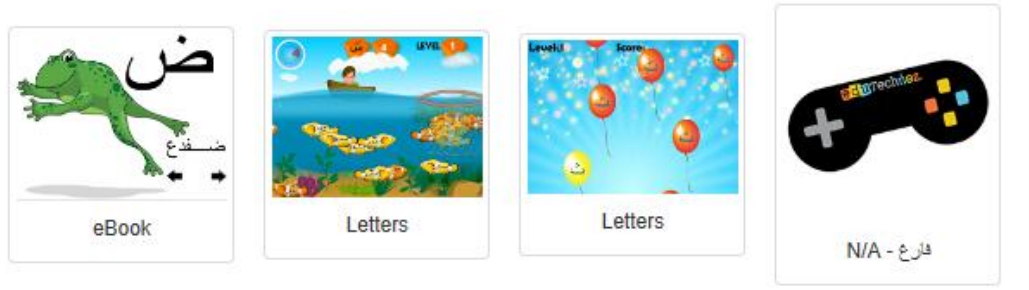

**Recommend New Game** 

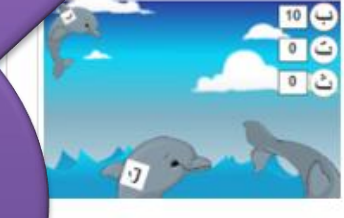

الدلافين - Dolphins Hit each Dolphin 6 times to wint إصرب كل دولفين ٦ مرات لتفوز

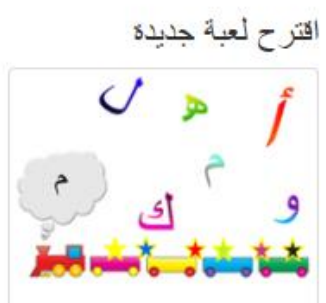

Click on the correct letter that matches the letter that the train puffs

القطار - Train

انقر الحرف الصحيح الذي يتطابق مع المرف المتفوت من القطار

**Letters Recognition** 

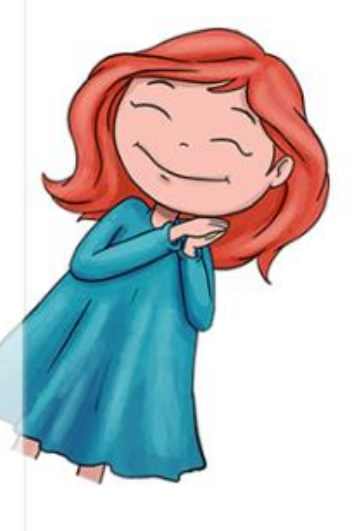

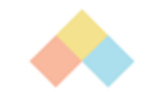

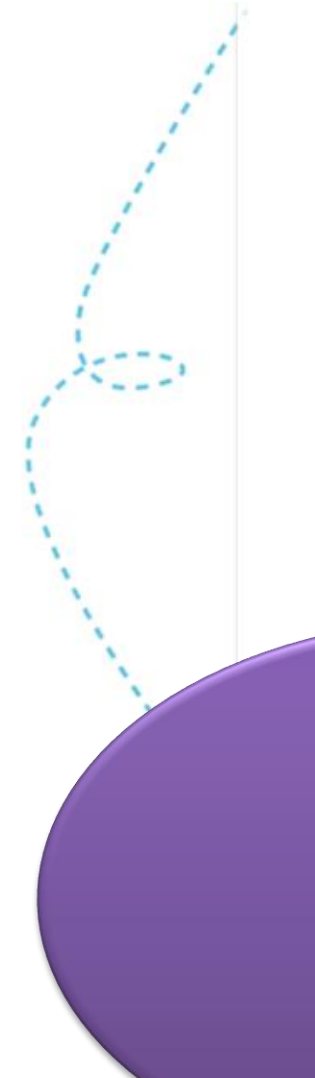

#### Recommend New Game

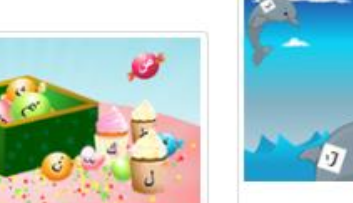

Catch the Letters - 1... اجمع الحروف المتساقطة و ضعها بالسلة لتكوين الكلمة Gather the falling letters in hocket to form the word! together

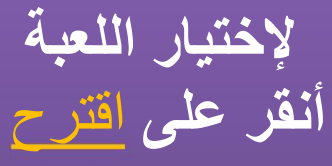

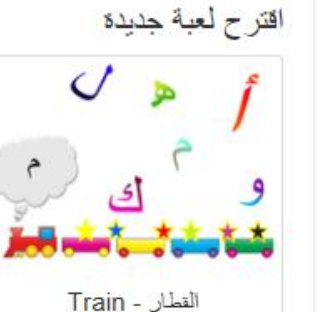

Click on the correct letter that matches the letter that the train puffs

 $10<sup>2</sup>$ 

 $0<sup>2</sup>$ 

الدلافين - Dolphins

Hit each Dolphin 6 times to

win!

إهمرب كل دولفين ٦ مرات لتفوز

Learn the difference between

similar letters distinguished

by dots

التعرف طى الأحرف المتشابهة

وتعلم التمبيز ببنها بإستخدام النقط

The Letters :(الأحرف) ت ، ت ، ت

Recommend

انقر الحرف الصحيح الذي يتطلبق مع المرف المنفوث من القطار

Letters Recognition The focus is on the unique letters in Arabic language that do not need dots to be distinguished

التعرف على الأحرف التركيز على الأحرف الفريدة والتي لا تحتاج للنقاط للتعييز بينها

الأحرف - The letters أنبه متون ل، ك

Recommend

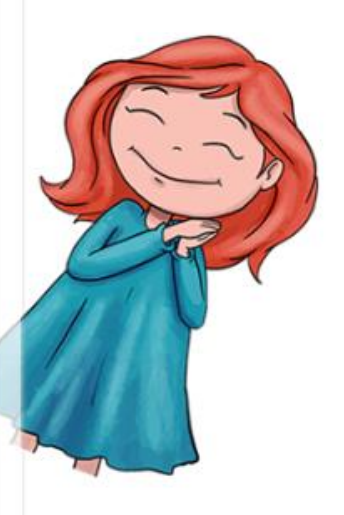

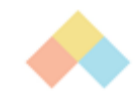

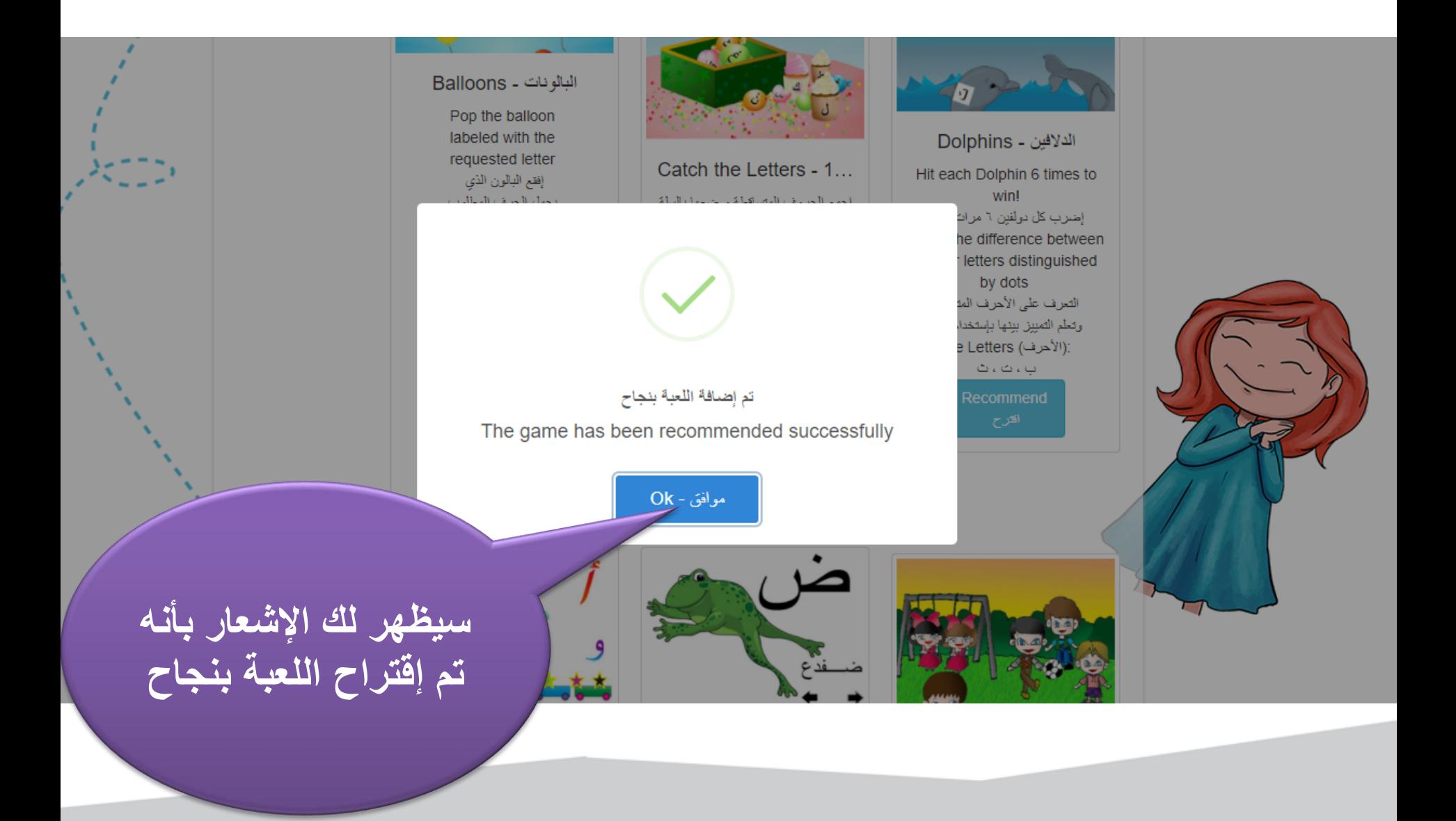

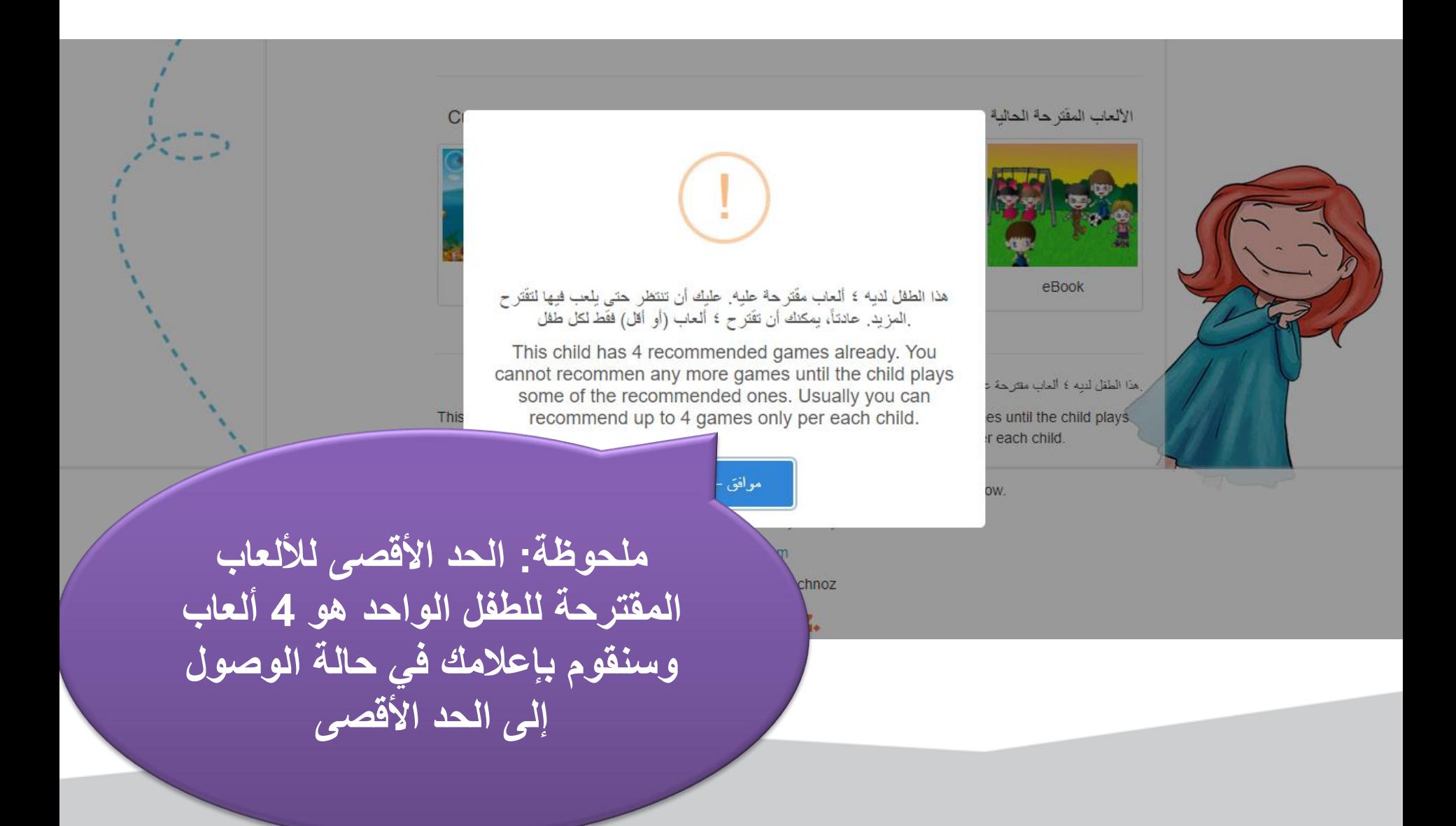

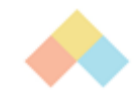

#### **Recommend New Game**

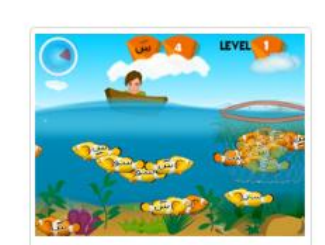

صبد السمك - Fishing Catch the fishes labelled with the requested letter before timer is out. صد السمك الذي يحمل الحرف المطلوب قبل دھابة الوقت **Letters Recognition** التعرف على الأحرف Letter "Seen" كاته ومده "ساء

**إلختيار المزيد من األلعاب تحرك ألسفل الصفحة للتصفح األلعاب المتاحة**

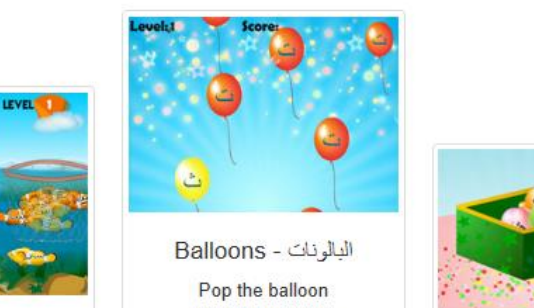

requested letter إفقع البالون الذي بحمل الحرف المطلوب Learn the difference bet en similar letters dinguished by dots التعرف على الأحرف المتشابه وتعلم التمييز بيتها بإستخدام النقط The Letters :(الأحرف) ب، ت، ث جماح، خ، د، ذ ن ز، س، ش، ص، ص طاط ، ع، غ، ف، ق،ی Recommend

#### اقترح لعبة جديدة

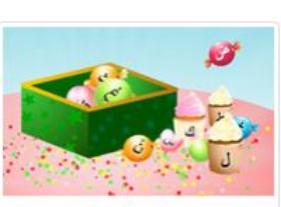

Catch the Letters - 1... اجمع الحروف المتساقطة و ضعها بالسلة لتكوين الكلمة Gather the falling letters in the basket to form the word! Connecting letters together to make a word ريط الأحرف لتكوين كلمة

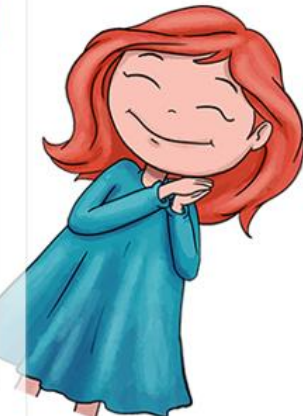

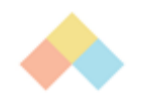

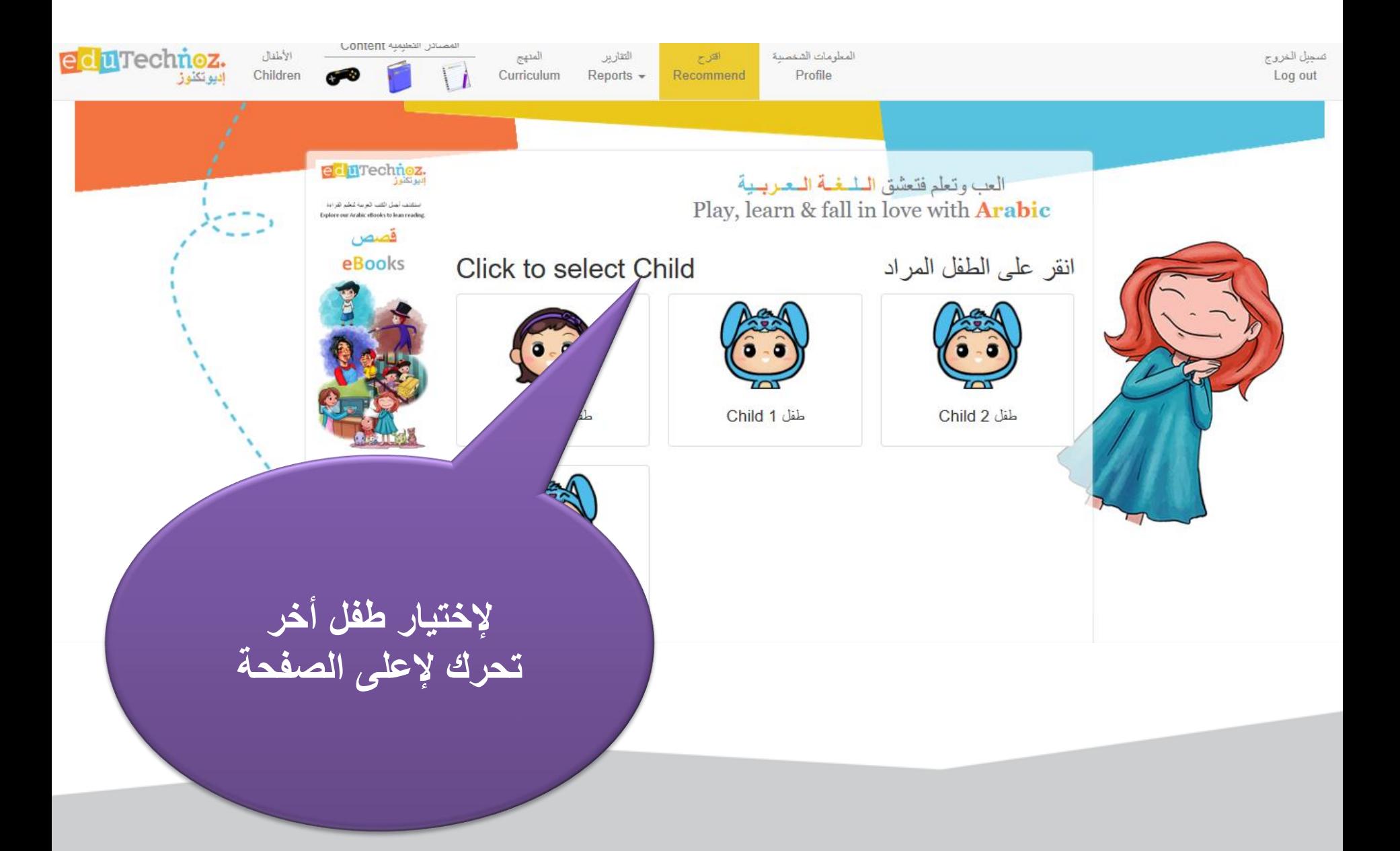

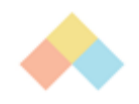

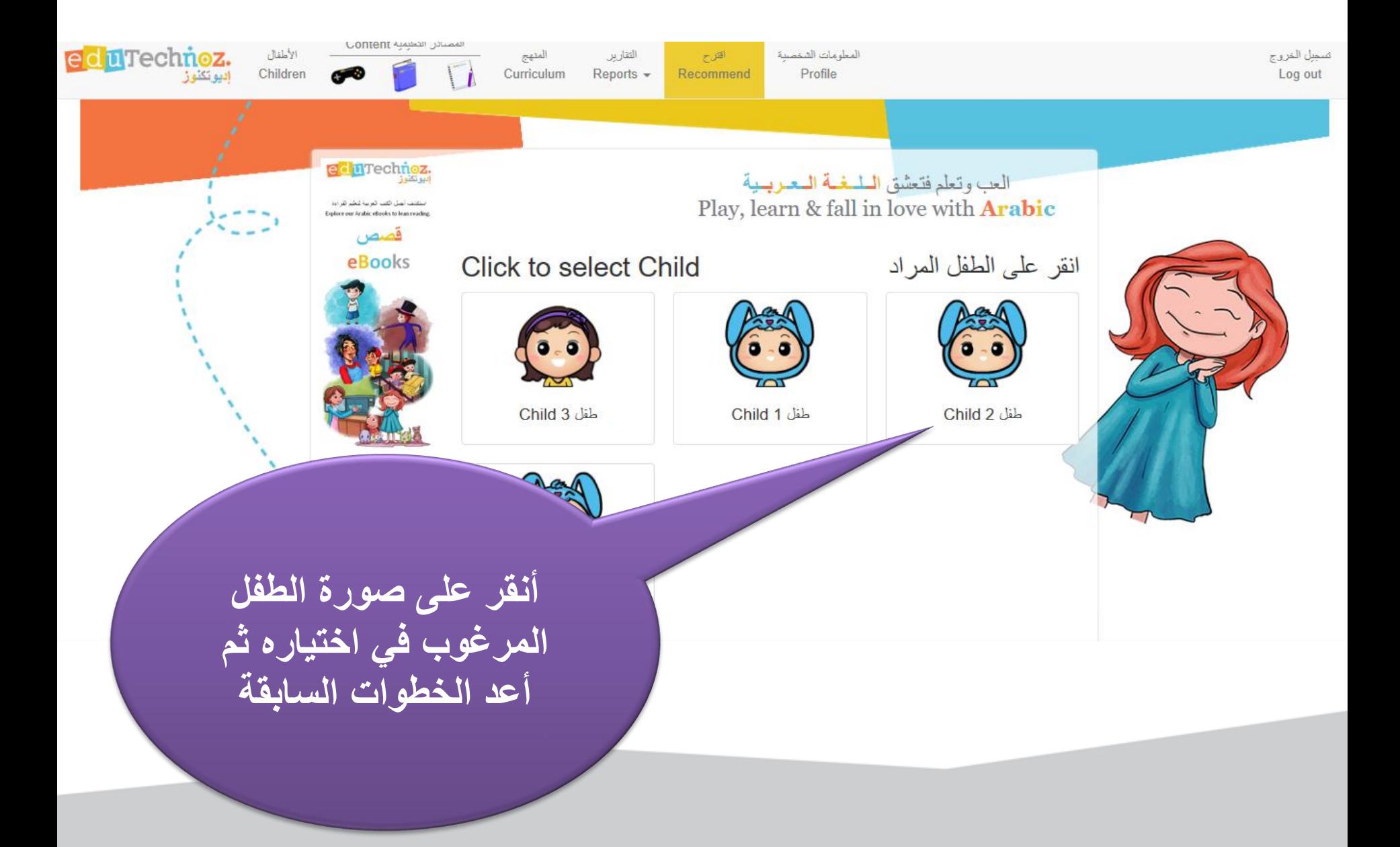

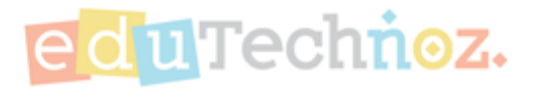

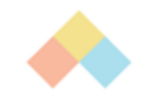

شكرا

## **facebook.com/eduTechnoz twitter: @eduTechnoz [https://edutechnoz.com](http://www.edutechnoz.com/) [info@edutechnoz.com](mailto:info@edutechnoz.com)**